Extracted from:

# Exercises for Programmers

# 57 Challenges to Develop Your Coding Skills

This PDF file contains pages extracted from *Exercises for Programmers*, published by the Pragmatic Bookshelf. For more information or to purchase a paperback or PDF copy, please visit [http://www.pragprog.com.](http://www.pragprog.com)

Note: This extract contains some colored text (particularly in code listing). This is available only in online versions of the books. The printed versions are black and white. Pagination might vary between the online and printed versions; the content is otherwise identical.

Copyright © 2015 The Pragmatic Programmers, LLC.

All rights reserved.

No part of this publication may be reproduced, stored in a retrieval system, or transmitted, in any form, or by any means, electronic, mechanical, photocopying, recording, or otherwise, without the prior consent of the publisher.

The Pragmatic Bookshelf

Dallas, Texas • Raleigh, North Carolina

The<br>Pragmatic<br>Programmers

# **Exercises for** Programmers

**DESERVISION CONSERVENT**<br>Coding Skills

Brian P. Hogan Edited by Susannah Davidson Pfalzer

# Exercises for Programmers

# 57 Challenges to Develop Your Coding Skills

Brian P. Hogan

The Pragmatic Bookshelf

Dallas, Texas • Raleigh, North Carolina

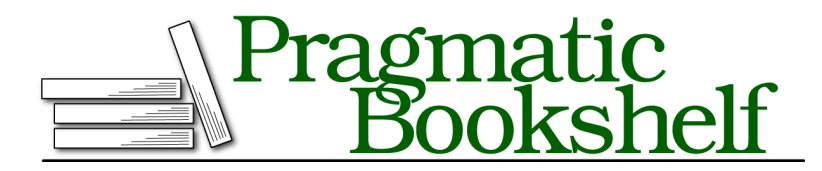

Many of the designations used by manufacturers and sellers to distinguish their products are claimed as trademarks. Where those designations appear in this book, and The Pragmatic Programmers, LLC was aware of a trademark claim, the designations have been printed in initial capital letters or in all capitals. The Pragmatic Starter Kit, The Pragmatic Programmer, Pragmatic Programming, Pragmatic Bookshelf, PragProg and the linking *g* device are trademarks of The Pragmatic Programmers, LLC.

Every precaution was taken in the preparation of this book. However, the publisher assumes no responsibility for errors or omissions, or for damages that may result from the use of information (including program listings) contained herein.

Our Pragmatic courses, workshops, and other products can help you and your team create better software and have more fun. For more information, as well as the latest Pragmatic titles, please visit us at <https://pragprog.com>.

The team that produced this book includes:

Susannah Davidson Pfalzer (editor) Linda Recktenwald (copyedit) Dave Thomas (layout) Janet Furlow (producer) Ellie Callahan (support)

For international rights, please contact <rights@pragprog.com>.

Copyright © 2015 The Pragmatic Programmers, LLC. All rights reserved.

No part of this publication may be reproduced, stored in a retrieval system, or transmitted, in any form, or by any means, electronic, mechanical, photocopying, recording, or otherwise, without the prior consent of the publisher.

Printed in the United States of America. ISBN-13: 978-1-68050-122-3 Encoded using the finest acid-free high-entropy binary digits. Book version: P1.0—September 2015

## 4 Mad Lib

Mad libs are a simple game where you create a story template with blanks for words. You, or another player, then construct a list of words and place them into the story, creating an often silly or funny story as a result.

Create a simple mad-lib program that prompts for a noun, a verb, an adverb, and an adjective and injects those into a story that you create.

### **Example Output**

```
Enter a noun: dog
Enter a verb: walk
Enter an adjective: blue
Enter an adverb: quickly
Do you walk your blue dog quickly? That's hilarious!
```
### **Constraints**

- Use a single output statement for this program.
- If your language supports string interpolation or string substitution, use it to build up the output.

## **Challenges**

- Add more inputs to the program to expand the story.
- Implement a branching story, where the answers to questions determine how the story is constructed. You'll explore this concept more in the problems in Chapter 4, *Making Decisions*, on page ?.